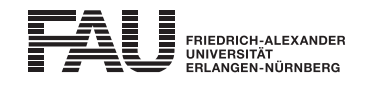

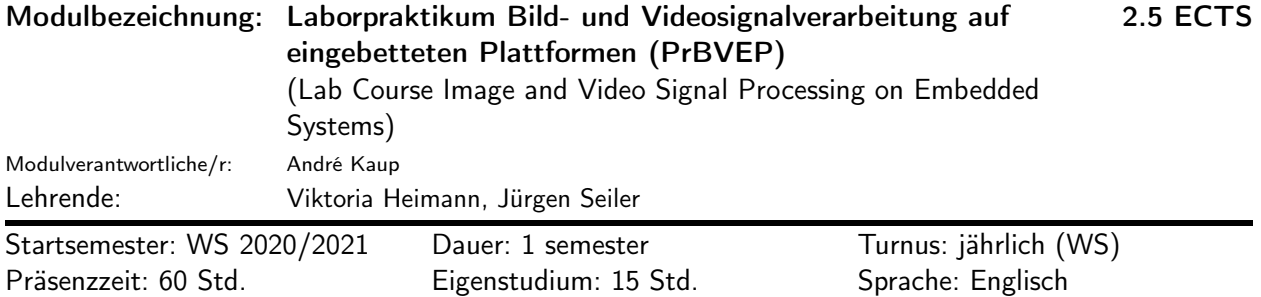

### Lehrveranstaltungen:

Laborpraktikum Bild- und Videosignalverarbeitung auf eingebetteten Plattformen (WS 2020/2021, Praktikum, Anwesenheitspflicht, Jürgen Seiler et al.)

### Inhalt:

Betrachtet man Anwendungen der Bild- und Videosignalverarbeitung stellt man fest, dass viele davon auf mobilen Plattformen ablaufen. Die dort verwendeten Systeme haben aber häufig nur eine reduzierte Leistungsfähigkeit und müssen besonders auf den Energieverbrauch achten. Nichtsdestotrotz sind aber auch einfache, mobile Systeme wie Smartphones oder Tablets in der Lage, anspruchsvolle Signalverarbeitungsaufgaben für Bild- und Videosignale durchzuführen. Dies umfasst zum Beispiel die Codierung von Bildern und Videos, aber auch die Erzeugung von Panoramen oder die Berechnung von Bildern mit hohem Dynamikumfang.

Das Praktikum "Bild- und Videosignalverarbeitung auf eingebetteten Plattformen" soll die Herausforderung, die mit einer Verarbeitung dieser Signale auf eingebetteten Plattformen einhergehen genauer vermitteln und es wird aufgezeigt, wie man selbst auf Plattformen mit eingeschränkter Leistungsfähigkeit entsprechende Algorithmen umsetzen kann. Hierzu werden in dem Praktikum Raspberry Pis als Plattform verwendet und die Programmierung erfolgt in Python. Die Versuche umfassen den Aufbau und die Inbetriebnahme der eingebetteten Plattform, eine Einführung in Python und in die grundlegenden Prozesse der Bild- und Videosignalverarbeitung. Weitere Versuchsinhalte sind die Anbindung einer Kamera, Bildsignalverarbeitungsprozesse mit der Kamera und die Implementierung verschiedener digitaler Filter. Das Praktikum beinhaltet außerdem verschiedene Anwendungen computergestützten Sehens (Computer Vision). Die Detektion von Merkmalen und Objekten in Bildern und Videos werden einführend behandelt und aktuelle Computer Vision Anwendungen, wie die Erstellung eines Panoramas werden betrachtet.

### Content:

Today, many image and video signal processing applications are running on embedded systems. However, the computational power and the energy storage is a limiting demand for embedded systems. Nevertheless, daily mobile devices like smartphone and tablet are able to perform signal processing tasks for image and video signals, for example coding of images and videos, the creation of a panorama or the calculation of images with high dynamic range.

The image and video signal processing on embedded systems lab course should show the challenges that occur while handling with such mobile devices and the implementation of such algorithm on an embedded system. Therefore, Raspberry Pis as embedded systems and Python as coding language is used in the laboratory. The experiments include the setup of the Raspberry Pi, an introduction to Python and an introduction to image and video signal processing. In addition, a camera will be connected, signal processing will be done with the camera and digital filters are implemented. Moreover, the laboratory includes different computer vision applications like the creation of a panorama.

## Lernziele und Kompetenzen:

Die Studierenden

- verstehen die Herausforderungen von eingebetteten Plattformen
- wenden die Programmiersprache Python für Bild- und Videosignalverarbeitunsalgorithmen an
- erzeugen funktionsfähige Programme mit der Programmiersprache Python
- beurteilen die Funktionsblöcke von Computer Vision-Algorithmen
- bewerten die von ihnen erstellten Programme durch subjektive und objektive Vergleiche

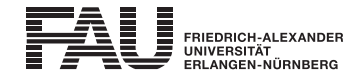

- reflektieren den Lernprozess während des Praktikums.
- The students
- understand the challenges of the embedded system
- make use of the coding language Python for image and video signal processing algorithms
- implement functional programs with Python
- evaluate the blocks of computer vision algorithms
- evaluate the self-implemented programs by subjective and objective comparison
- reflect the learning process in the laboratory.

## Literatur:

Das Skript zum Praktikum "Image and video signal processing on embedded platforms" wird in der Einführungsveranstaltung ausgegeben.

The laboratory script "Image and video signal processing on embedded platforms" will be handed out in the first session.

## Verwendbarkeit des Moduls / Einpassung in den Musterstudienplan:

Das Modul ist im Kontext der folgenden Studienfächer/Vertiefungsrichtungen verwendbar:

- [1] Advanced Signal Processing & Communications Engineering (Master of Science) (Po-Vers. 2016w | TechFak | Advanced Signal Processing & Communications Engineering (Master of Science) | Gesamtkonto | Wahlpflichtmodule | Technical Lab Courses | Praktikum Bild- und Videosignalverarbeitung auf eingebetteten Plattformen)
- [2] Advanced Signal Processing & Communications Engineering (Master of Science) (Po-Vers. 2020w | TechFak | Advanced Signal Processing & Communications Engineering (Master of Science) | Gesamtkonto | Technical Lab Courses | Praktikum Bild- und Videosignalverarbeitung auf eingebetteten Plattformen)
- [3] Berufspädagogik Technik (Master of Education) (Po-Vers. 2018w | TechFak | Berufspädagogik Technik (Master of Education) | Gesamtkonto | Praktikum der Fachwissenschaft | Laborpraktikum Bild- und Videosignalverarbeitung auf eingebetteten Plattformen)
- [4] Berufspädagogik Technik (Master of Education) (Po-Vers. 2020w | TechFak | Berufspädagogik Technik (Master of Education) | Gesamtkonto | Praktikum der Fachwissenschaft | Laborpraktikum Bild- und Videosignalverarbeitung auf eingebetteten Plattformen)
- [5] Communications and Multimedia Engineering (Master of Science) (Po-Vers. 2011 | TechFak | Communications and Multimedia Engineering (Master of Science) | Gesamtkonto | Wahlpflichtmodule | Praktika | Praktikum Bild- und Videosignalverarbeitung auf eingebetteten Plattformen)
- [6] Communications and Multimedia Engineering (Master of Science) (Po-Vers. 2011 | TechFak | Communications and Multimedia Engineering (Master of Science) | Gesamtkonto | Wahlpflichtmodule | Praktika | Laborpraktikum Bild- und Videosignalverarbeitung auf eingebetteten Plattformen)
- [7] Elektrotechnik, Elektronik und Informationstechnik (Bachelor of Science) (Po-Vers. 2009 | TechFak | Elektrotechnik, Elektronik und Informationstechnik (Bachelor of Science) | Studienrichtungen | Studienrichtung Informationstechnik | Laborpraktika Informationstechnik | Laborpraktikum Bild- und Videosignalverarbeitung auf eingebetteten Plattformen)
- [8] Elektrotechnik, Elektronik und Informationstechnik (Bachelor of Science) (Po-Vers. 2017w | TechFak | Elektrotechnik, Elektronik und Informationstechnik (Bachelor of Science) | Studienrichtung Informationstechnik | Laborpraktika Informationstechnik | Laborpraktikum Bild- und Videosignalverarbeitung auf eingebetteten Plattformen)

## [9] Elektrotechnik, Elektronik und Informationstechnik (Bachelor of Science) (Po-Vers. 2019w | TechFak | Elektrotechnik, Elektronik und Informationstechnik (Bachelor of Science) | Gesamtkonto | Studienrichtung Informationstechnik | Laborpraktika Informationstechnik | Laborpraktikum Bild- und Videosignalverarbeitung auf eingebetteten Plattformen)

## [10] Elektrotechnik, Elektronik und Informationstechnik (Master of Science)

(Po-Vers. 2015s | TechFak | Elektrotechnik, Elektronik und Informationstechnik (Master of Science) | Gesamtkonto | Studienrichtung Informationstechnik | Hauptseminar und Laborpraktikum Informationstechnik | Laborpraktikum Bild- und Videosignalverarbeitung auf eingebetteten Plattformen)

# [11] Information and Communication Technology (Master of Science)

(Po-Vers. 2019s | TechFak | Information and Communication Technology (Master of Science) | Gesamtkonto | Praktikum/Projektarbeit, Seminar, Masterarbeit, Forschungsprojekt | Praktikum oder Projektarbeit | Praktikum

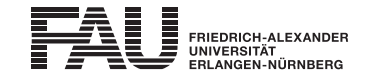

Bild- und Videosignalverarbeitung auf eingebetteten Plattformen)

[12] Informations- und Kommunikationstechnik (Bachelor of Science)

(Po-Vers. 2007 | TechFak | Informations- und Kommunikationstechnik (Bachelor of Science) | Wahlpflichtmodule, Wahlmodule, Seminar, Praktikum | Praktikum oder Projektarbeit | Praktikum Bild- und Videosignalverarbeitung auf eingebetteten Plattformen)

## [13] Informations- und Kommunikationstechnik (Bachelor of Science)

(Po-Vers. 2009 | TechFak | Informations- und Kommunikationstechnik (Bachelor of Science) | Gesamtkonto | Wahlpflichtmodule, Wahlmodule, Seminar, Praktika, Bachelorarbeit | Praktikum oder Projektarbeit | Praktikum Bild- und Videosignalverarbeitung auf eingebetteten Plattformen)

### [14] Informations- und Kommunikationstechnik (Master of Science)

(Po-Vers. 2016s | TechFak | Informations- und Kommunikationstechnik (Master of Science) | Gesamtkonto | Wahlbereiche, Praktika, Seminar, Masterarbeit | Praktikum oder Projektarbeit | Praktikum Bild- und Videosignalverarbeitung auf eingebetteten Plattformen)

### [15] Wirtschaftsingenieurwesen (Bachelor of Science)

(Po-Vers. 2009 | TechFak | Wirtschaftsingenieurwesen (Bachelor of Science) | Studienrichtung Informations- und Kommunikationssysteme | weiterer Bachelorprüfungen | Ingenieurwissenschaftlicher Bereich | Wahlbereich | Hochschulpraktikum | Laborpraktikum Bild- und Videosignalverarbeitung auf eingebetteten Plattformen)

### [16] Wirtschaftsingenieurwesen (Bachelor of Science)

(Po-Vers. 2018w | TechFak | Wirtschaftsingenieurwesen (Bachelor of Science) | Studienrichtung Elektrotechnik (Studienbeginn ab 01.10.2018) | Gesamtkonto | Technische Wahlmodule und Hochschulpraktikum | Hochschulpraktikum Informationstechnik | Laborpraktikum Bild- und Videosignalverarbeitung auf eingebetteten Plattformen)

### [17] Wirtschaftsingenieurwesen (Master of Science)

(Po-Vers. 2009 | TechFak | Wirtschaftsingenieurwesen (Master of Science) | Masterstudiengang Wirtschaftsingenieurwesen (bis 30.09.2018) | Gesamtkonto | Ingenieurwissenschaftliche Studienrichtungen | Hochschulpraktikum Studienrichtung Informations- und Kommunikationssysteme | Laborpraktikum Bild- und Videosignalverarbeitung auf eingebetteten Plattformen)

### Studien-/Prüfungsleistungen:

Praktikum Bild- und Videosignalverarbeitung auf eingebetteten Plattformen (Prüfungsnummer: 194239) (englische Bezeichnung: Lab Course Image and Video Processing on Embedded Platforms)

(diese Prüfung gilt nur im Kontext der Studienfächer/Vertiefungsrichtungen [1], [2], [5], [11], [12], [13], [14])

Studienleistung, Praktikumsleistung

weitere Erläuterungen:

Das Praktikum ist eine unbenotete Studienleistung. Deshalb können keine benoteten Scheine vergeben werden.

Prüfungssprache: Englisch

Erstablegung: WS 2020/2021, 1. Wdh.: SS 2021 1. Prüfer: André Kaup

Laborpraktikum Bild- und Videosignalverarbeitung auf eingebetteten Plattformen (Prüfungsnummer: 75251)

(diese Prüfung gilt nur im Kontext der Studienfächer/Vertiefungsrichtungen [3], [4], [6], [7], [8], [9], [10], [15], [16], [17]) Studienleistung, Praktikumsleistung weitere Erläuterungen: Das Praktikum ist eine unbenotete Studienleistung. Deshalb können keine benoteten Scheine vergeben werden. Prüfungssprache: Englisch

Erstablegung: WS 2020/2021, 1. Wdh.: SS 2021 1. Prüfer: André Kaup

## Bemerkungen:

Das Praktikum besteht aus 7 Arbeitseinheiten. Diese sind in den Kursunterlagen beschrieben. Die

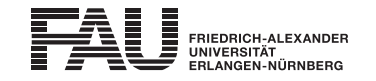

Arbeitseinheiten bestehen jeweils aus einem oder zwei Terminen, die vor der Anmeldung zum Praktikum bekanntgegeben werden.

Jede Arbeitseinheit ist zu Hause vorzubereiten, die Vorbereitung wird zu Beginn eines jeden Termins überprüft. Die Ergebnisse eines jeden Termins sind während der Versuchsdurchführung auf den Versuchsrechnern vorzuhalten und werden zum Abschluss des Termins überprüft. Das Praktikum gilt als bestanden, wenn alle Arbeitseinheiten ausreichend vorbereitet und durchgeführt wurden.

The laboratory is based on seven experiments, which are described in the laboratory script. Every experiment should be prepared at home and will be checked before every experiment. The results of the prepared tasks in the laboratory will be checked at the end of the experiment. The laboratory is passed if all seven experiments are successfully completed.